Linux

13 ISBN 9787121239582

出版时间:2014-9

页数:552

 $\cdot$ 

版权说明:本站所提供下载的PDF图书仅提供预览和简介以及在线试读,请支持正版图书。

www.tushu000.com

Linux  $CentOS 6$  Linux  $CentOS 6$ Linux 13 3 Linux Linux  $\frac{13}{3}$ Puppet Einux  $\qquad \qquad \text{Linux} \qquad \qquad \text{Linux}$ Linux SELinux SELinux Linux 2011 Linux Linux Linux Linux Shell Linux  $Linux$ 

 $L$ inux  $\sim$ 

 $RHEL/Cent OS 6.0$ 

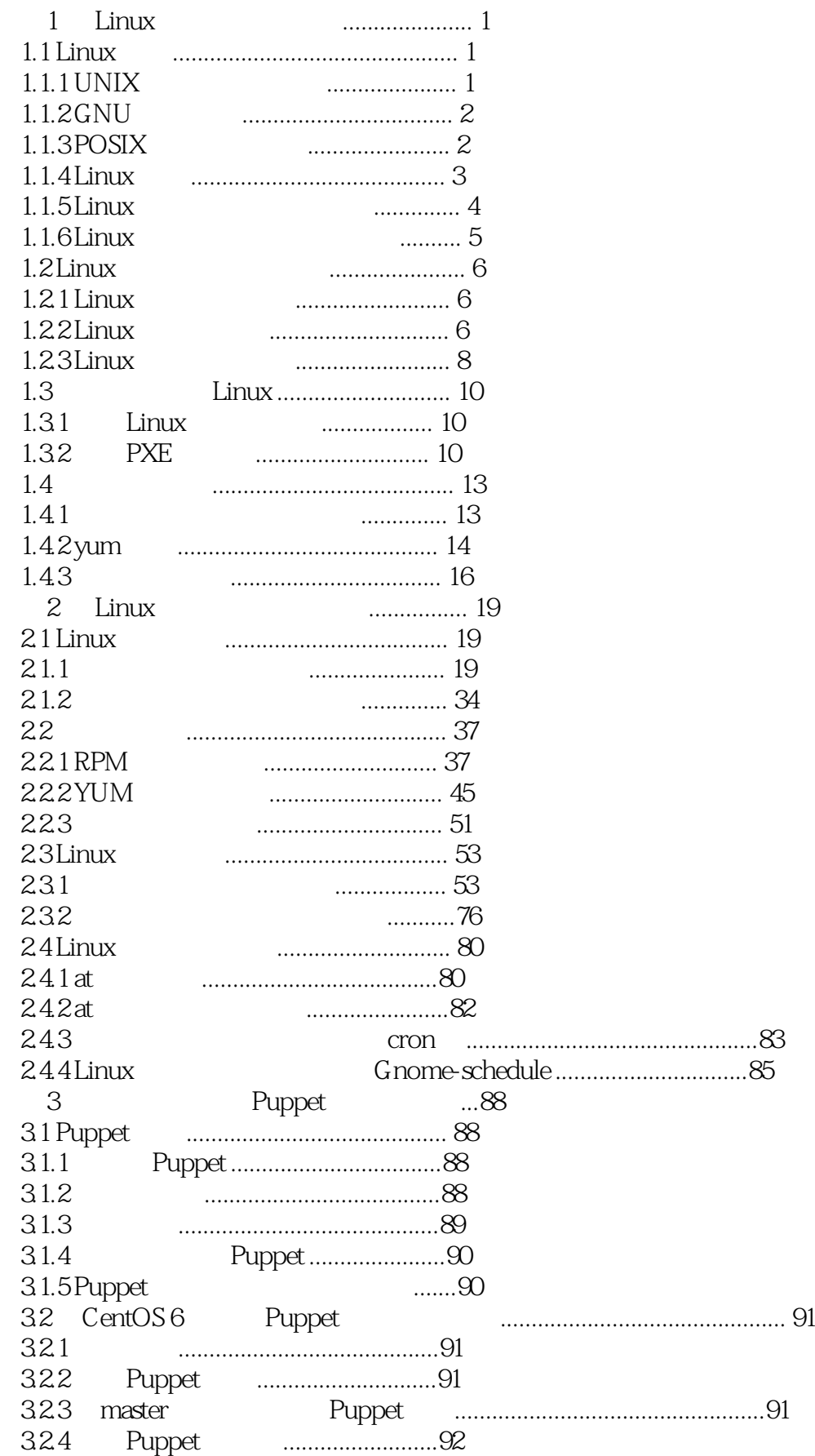

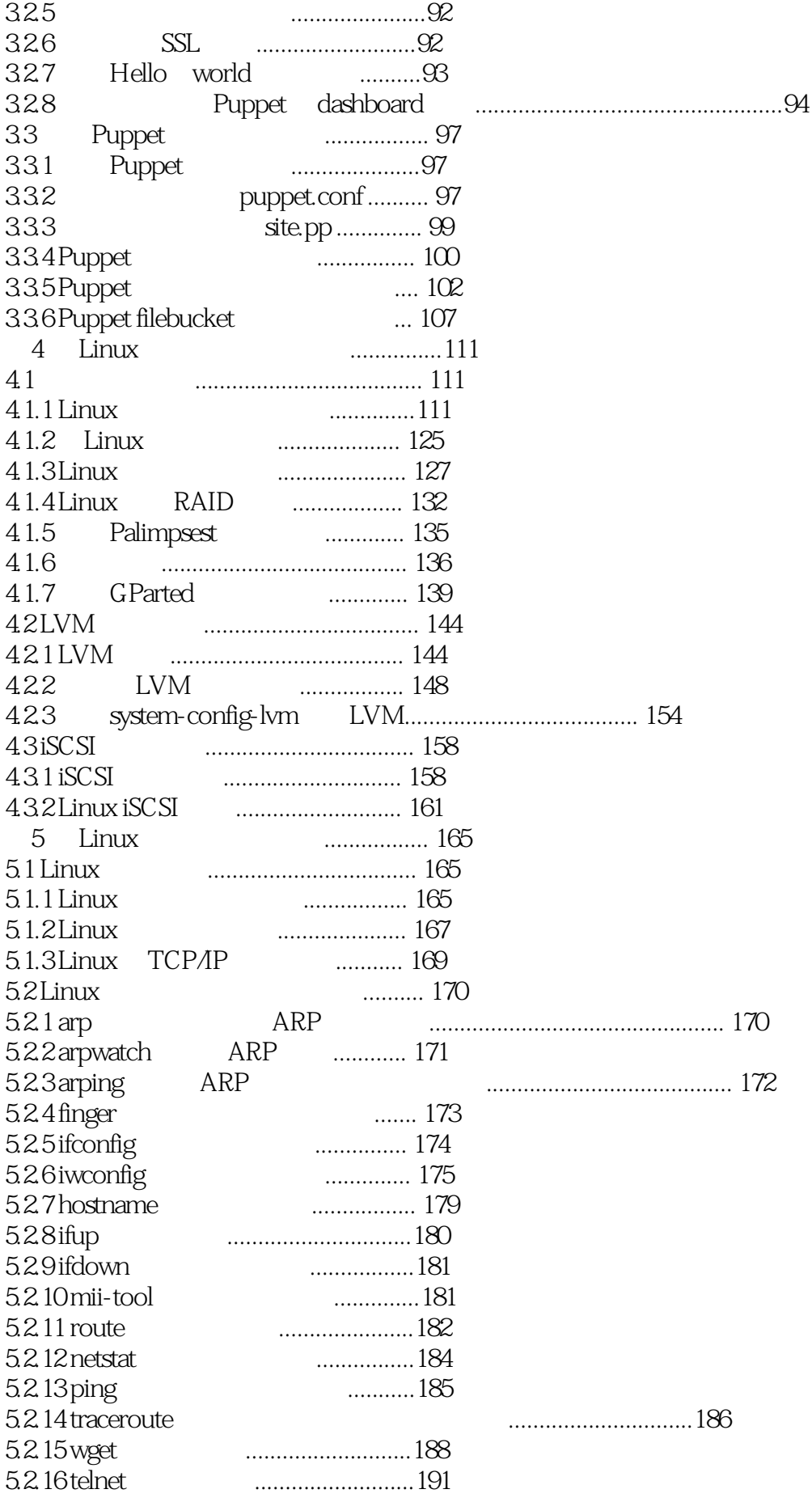

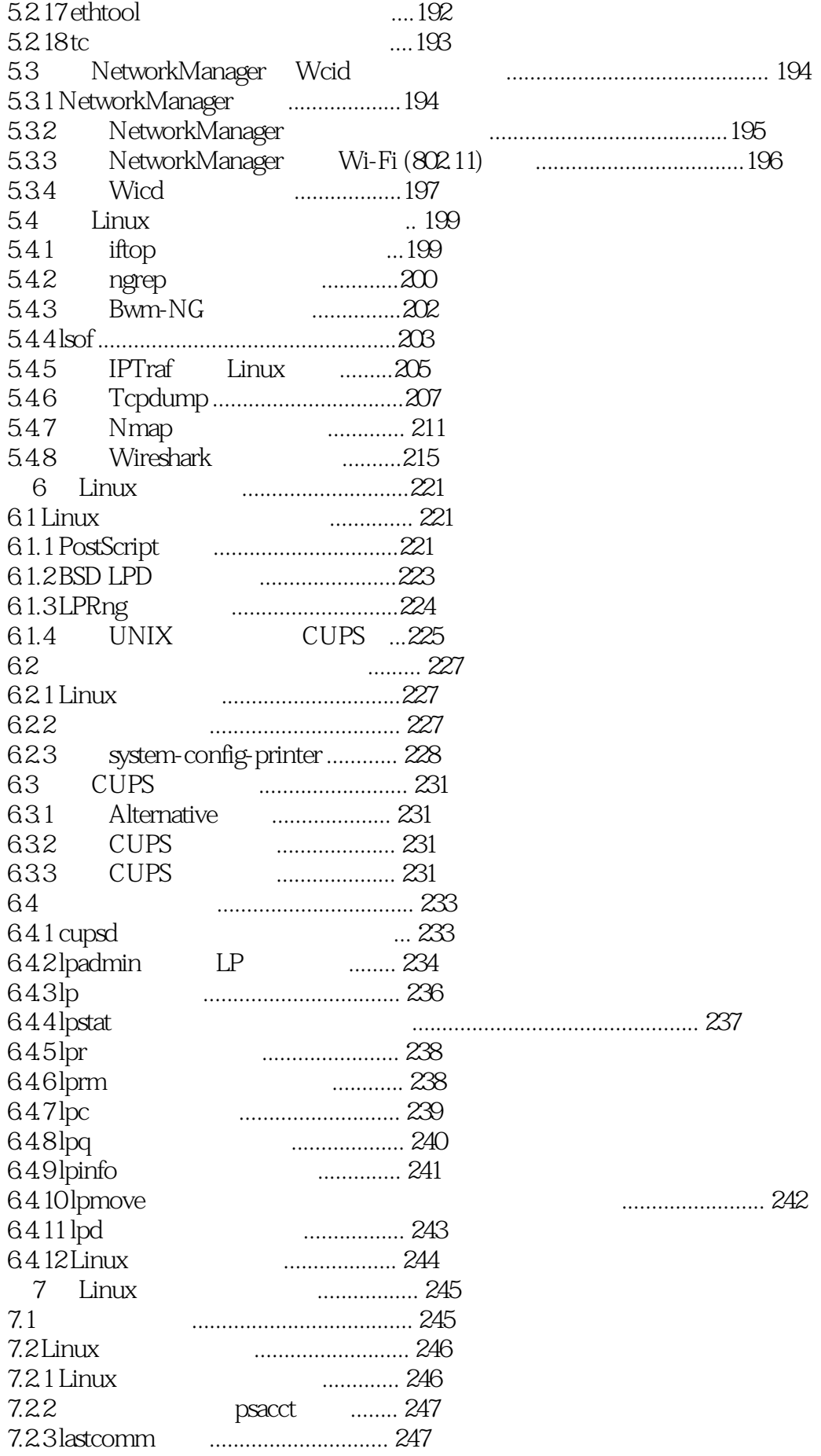

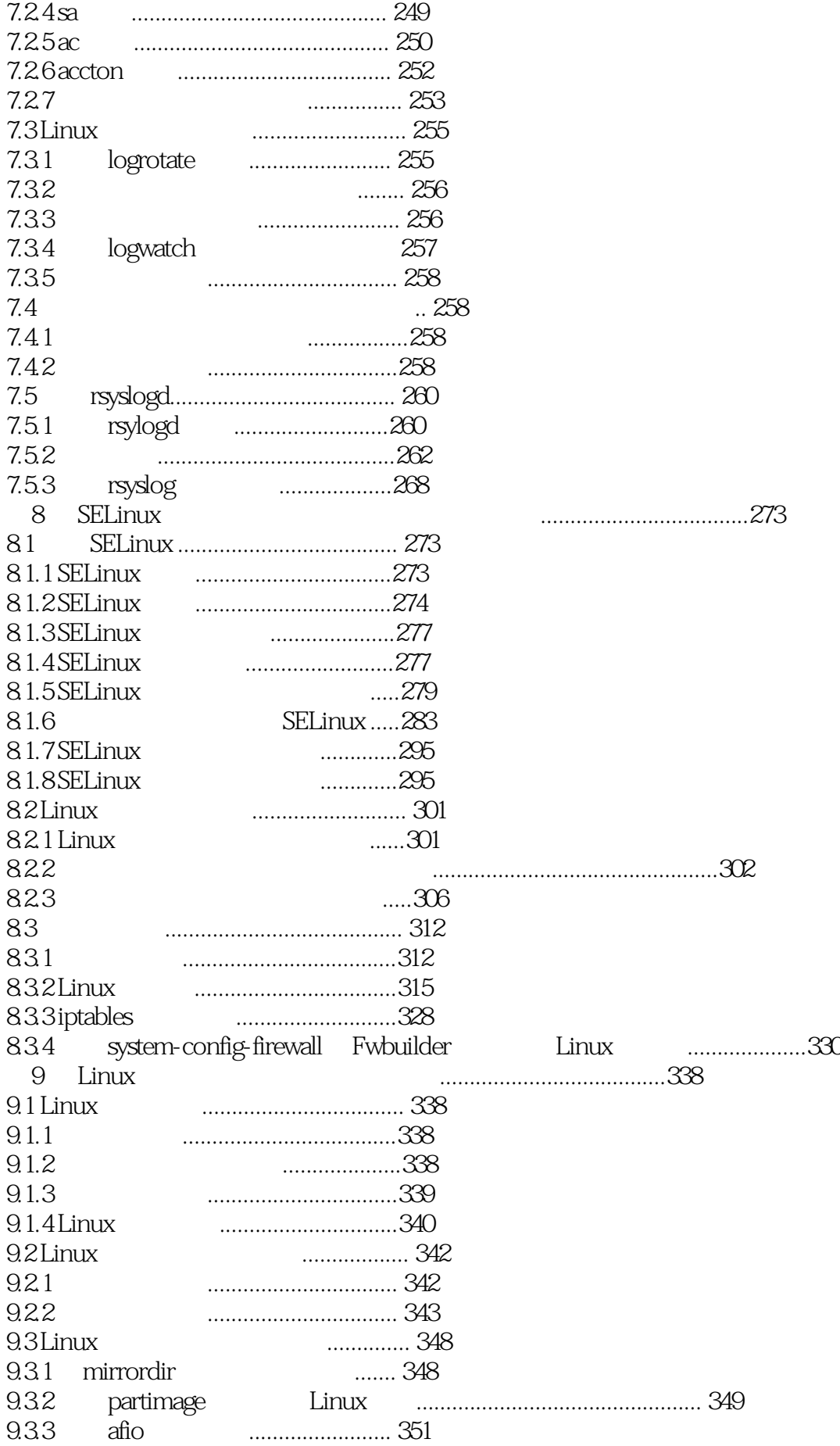

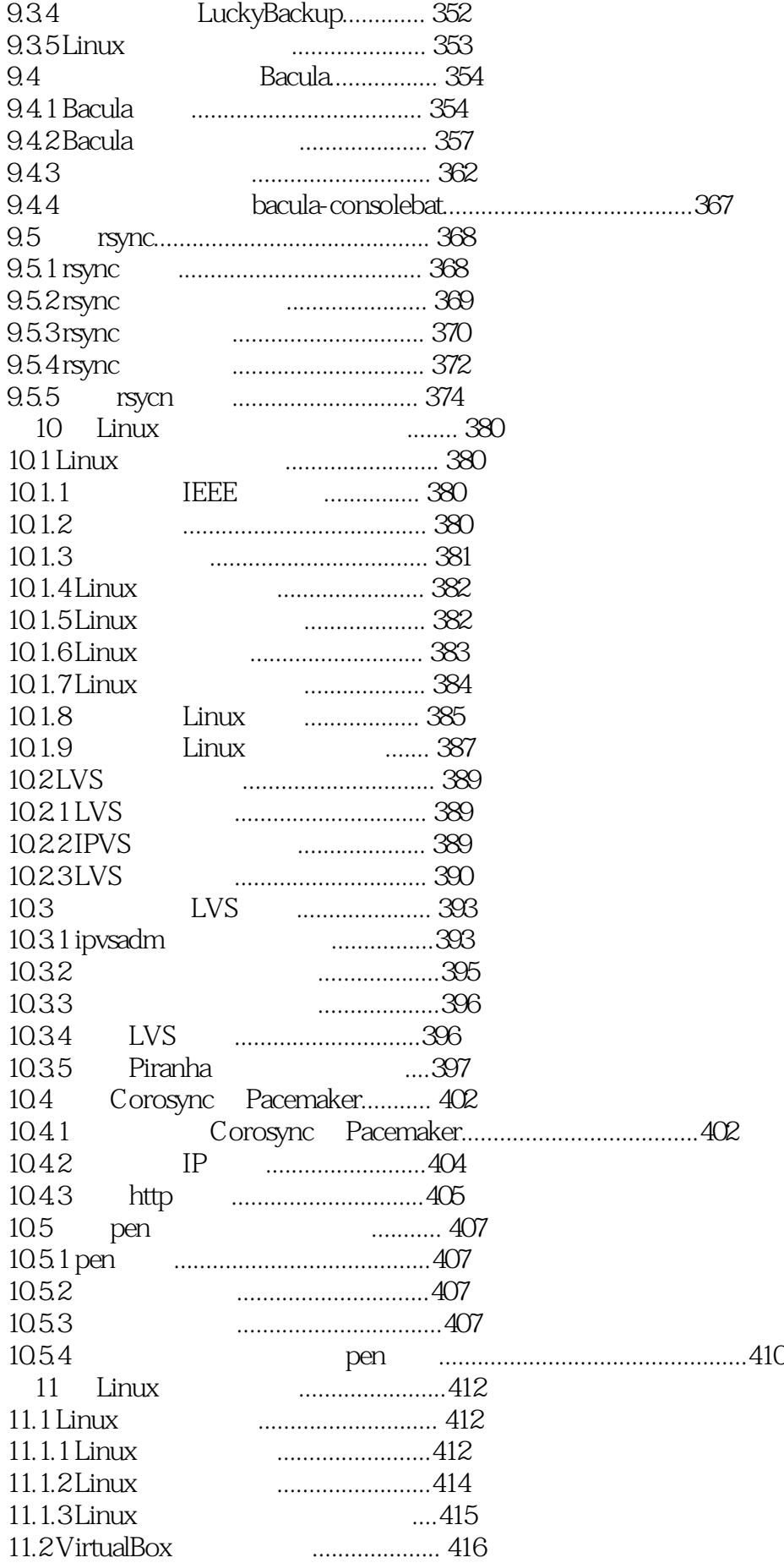

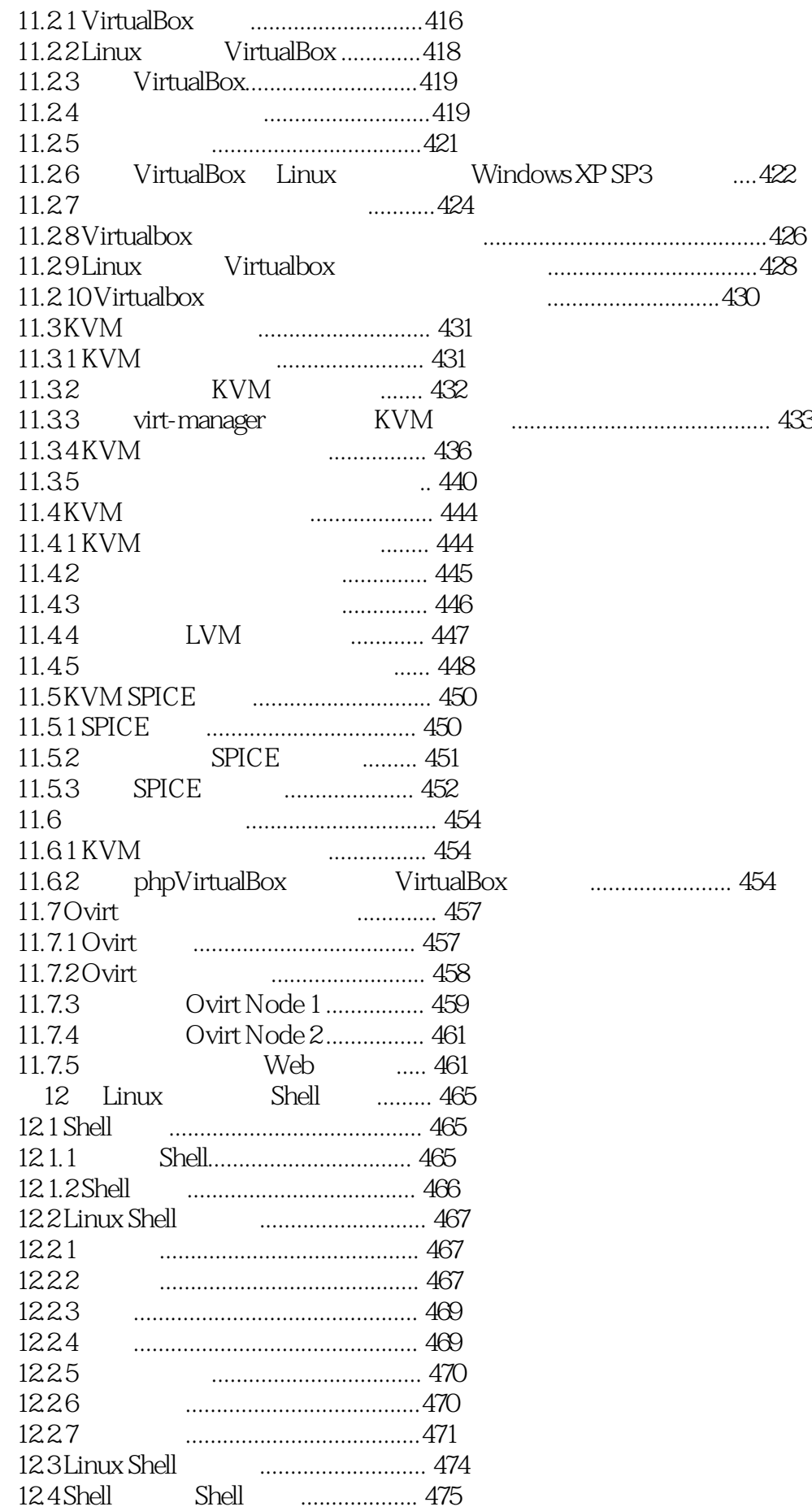

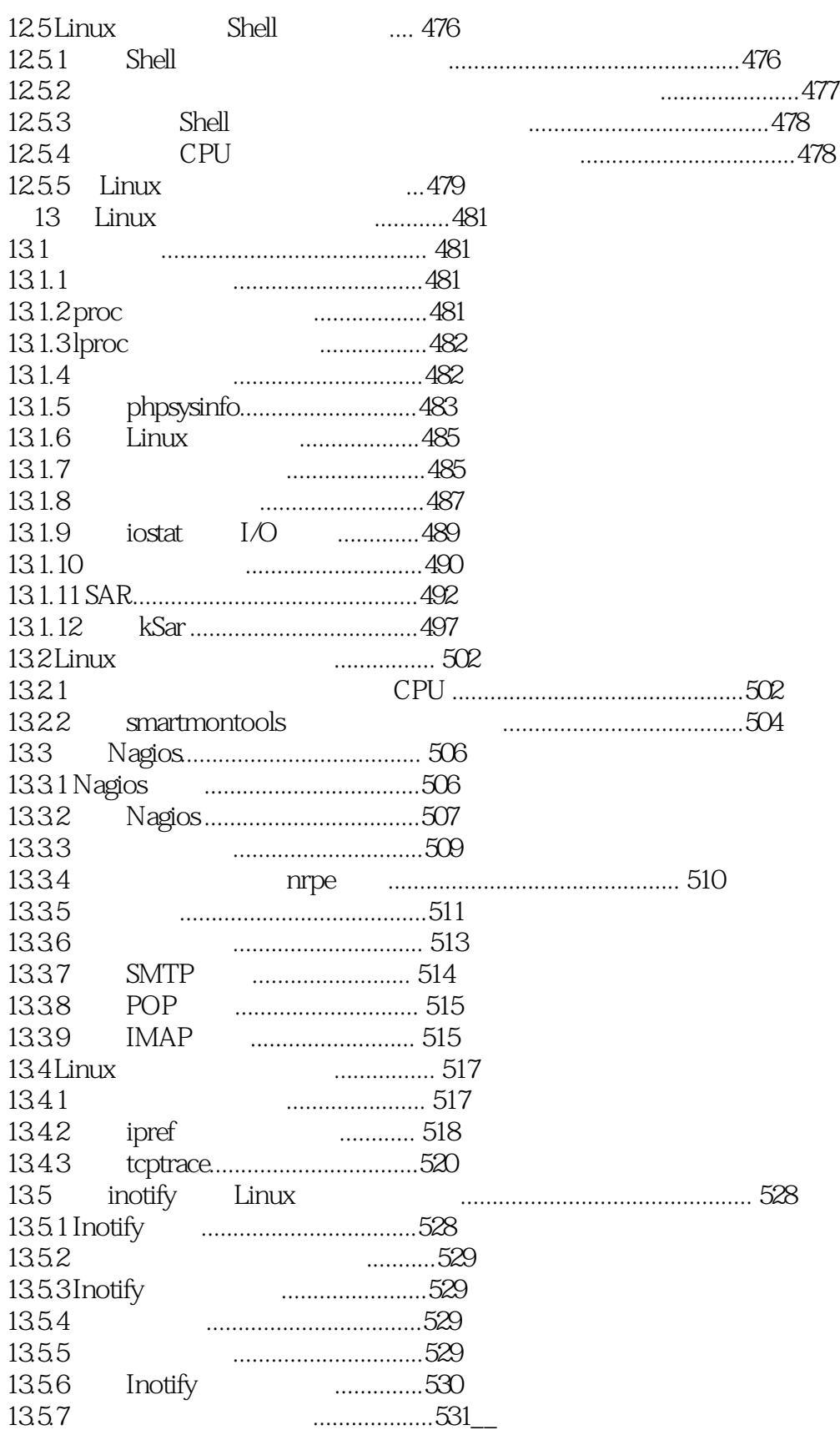

本站所提供下载的PDF图书仅提供预览和简介,请支持正版图书。

:www.tushu000.com